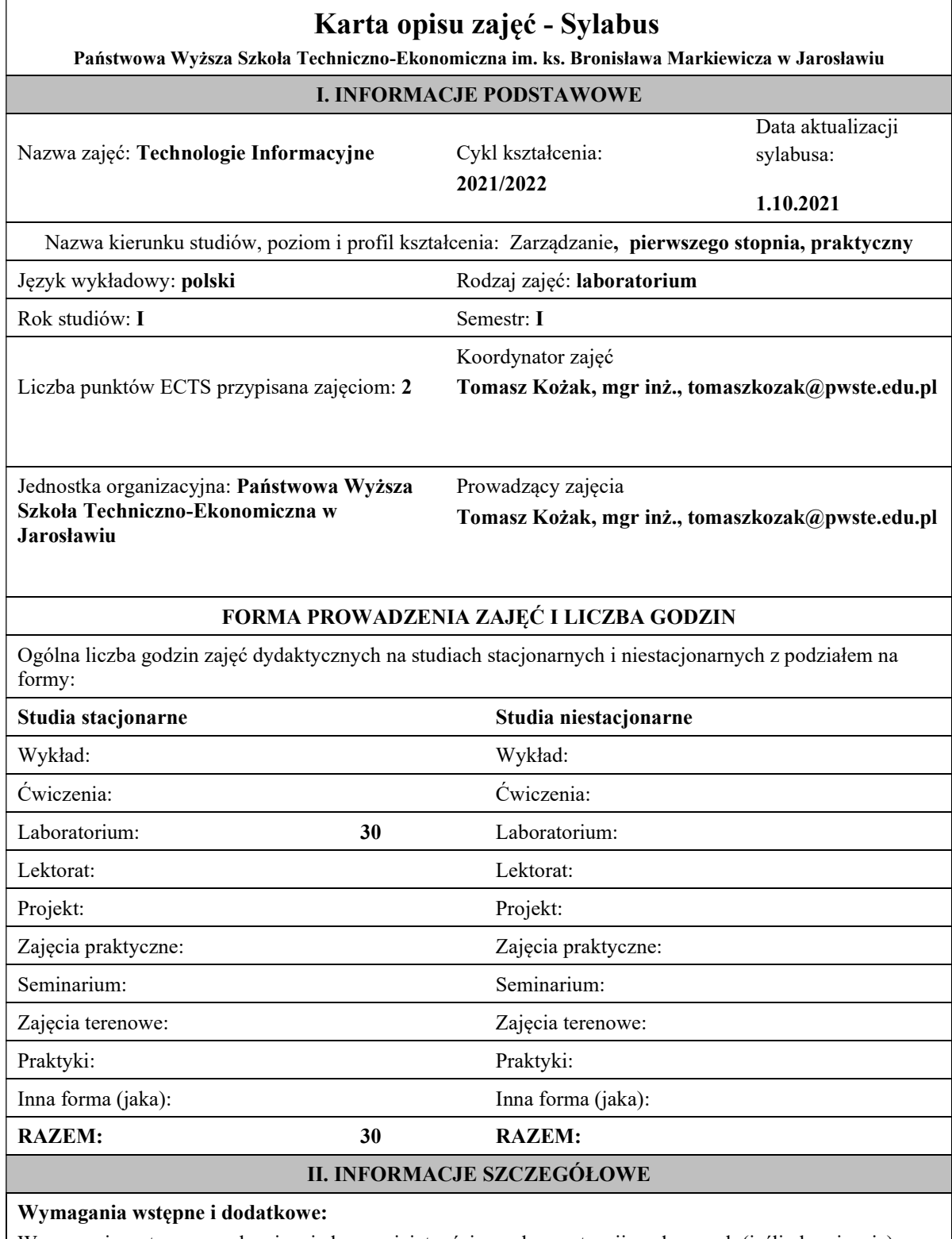

Wymagania wstępne w zakresie wiedzy, umiejętności oraz kompetencji społecznych (jeśli obowiązują):

znajomość podstawowych aplikacji komputerowych oraz innych treści technologii informacyjnej objętych programem nauczania w szkole średniej w zakresie podstawowym.

## Cel (cele) kształcenia dla zajęć:

Program przedmiotu jest zgodny z wymaganiami ECDL (Europejskiego Certyfikatu Umiejętności Komputerowych). W ramach ćwiczeń laboratoryjnych przekazywana jest podstawowa wiedza oraz umiejętności praktyczne dotyczące najważniejszych pojęć informatyki, jej wybranych metod i narzędzi sprzętowych oraz programowych. Przedstawiane są również zagadnienia bezpieczeństwa danych i systemów informatycznych, ergonomii oraz wybrane prawne aspekty informatyki.

### Efekty uczenia się określone dla zajęć

Efekty uczenia się określone dla zajęć w kategorii wiedza, umiejętności oraz kompetencje społeczne oraz metody weryfikacji efektów uczenia się

### UWAGA:

Dzielimy efekty uczenia się określone dla zajęć na kategorie wiedzy, umiejętności i kompetencji społecznych. Określone dla zajęć efekty uczenia się nie muszą obejmować wszystkich trzech kategorii i zależą od formy zajęć.

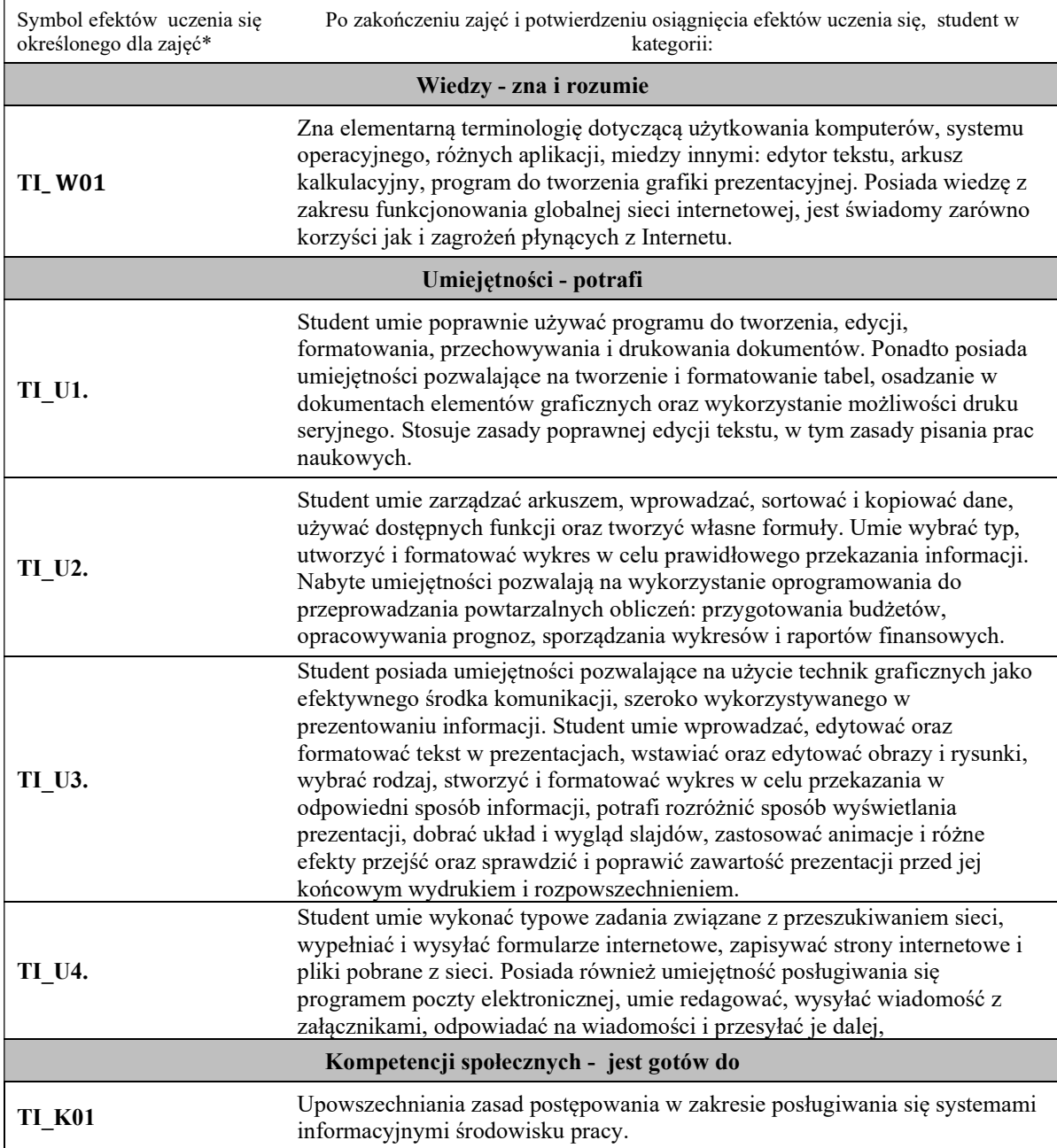

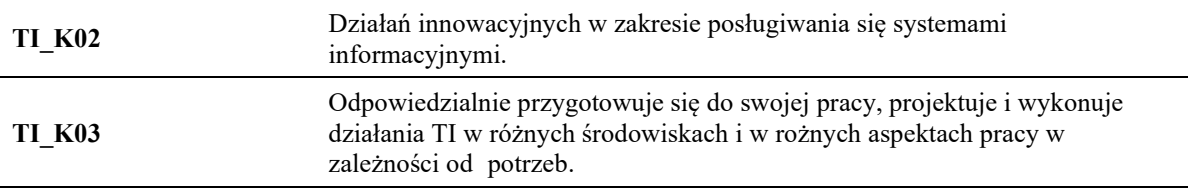

# UWAGA!

Zaleca się, aby w zależności od liczby godzin zajęć, liczba efektów uczenia się zawierała się w przedziale: 3-7, ale są to wartości umowne.

## TREŚCI PROGRAMOWE I ICH ODNIESIENIE DO EFEKTÓW UCZENIA SIĘ OKREŚLONYCH DLA ZAJĘĆ

Treści programowe (uszczegółowione, zaprezentowane z podziałem na poszczególne formy zajęć, tj. wykład, ćwiczenia, laboratoria, projekty, seminaria i inne):

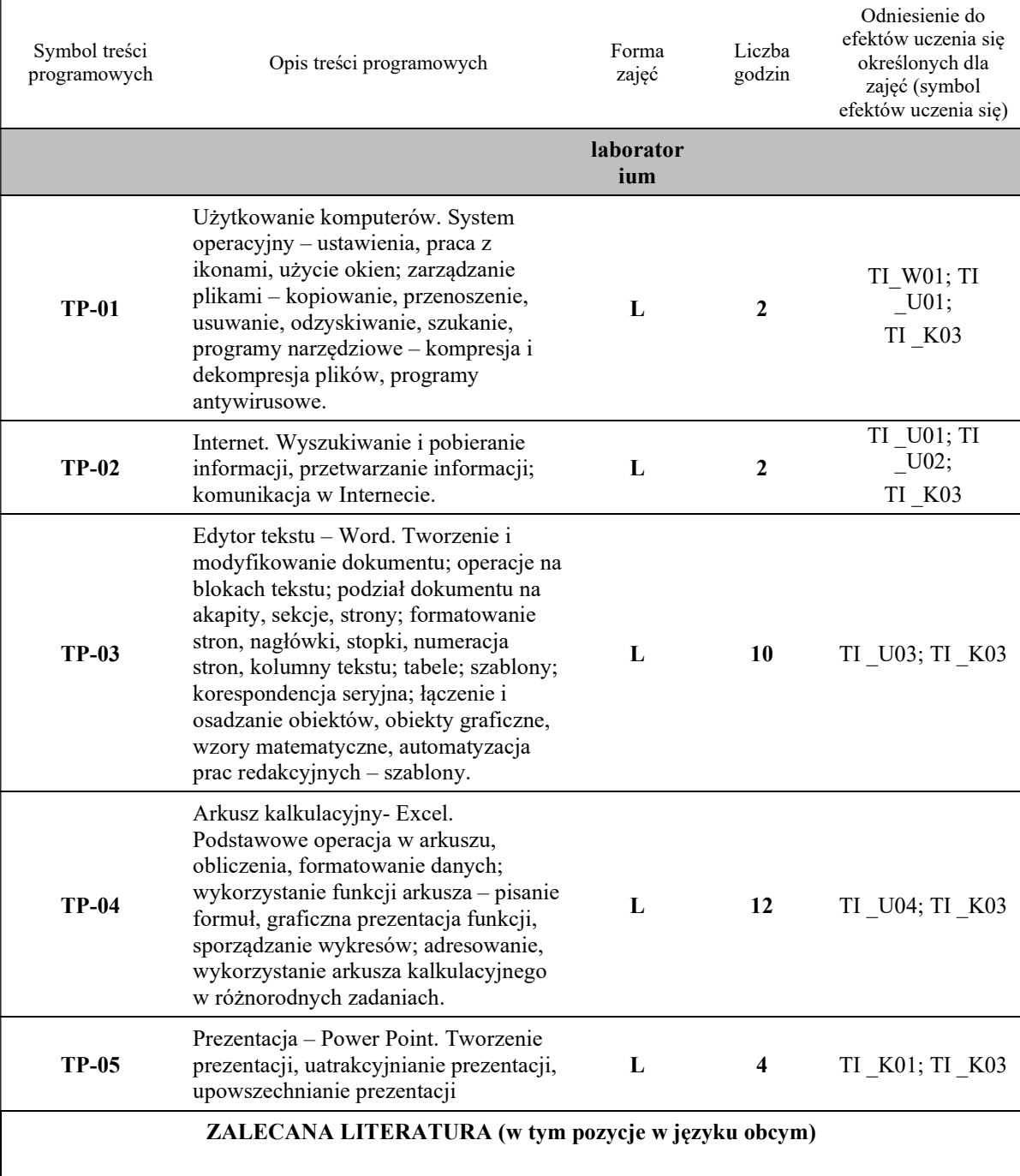

Literatura podstawowa (powinna być dostępna dla studenta w uczelnianej bibliotece):

- 1. T.Grudniewski, J. M. Olchowik, Technologie informacyjne w zastosowaniach, wyd.PWSZ Biała Podlaska, Biała Podlaska 2009;
- 2. Rutkowska B .: Grafika menadżerska i prezentacyjna. Zdajemy egzamin ECDL Advanced, Wyd. KISS, Katowice 2007;
- 3. J. Demczar, E. Wszołkowski, Przykłady i zadania z technologii informacyjnej, wyd. : Wydawnictwo Państwowej Wyższej Szkoły Zawodowej im. Stanisława Staszica, Piła 2014;
- 4. Flanczewski S.: Excel w biurze i nie tylko, Gliwice Wydawnictwo Helion, 2011.

#### Literatura uzupełniająca:

- 1. Alexander M., Kusleika R., Walkenbach J.: Excel 2019 PL. Biblia, Gliwice Wydawnictwo Helion, 2019 (występuje Ebook, data wydania: 19.05.2019)
- 2. Jaronicki A.: ABC MS Office 2016 PL, Gliwice Wydawnictwo Helion, 2016 (występuje Ebook, data wydania 14.01.2016)
- 3. Węglarz W, Żarowska-Mazur A.: ECDL Base na skróty Syllabus V. 1.0 Warszawa, Wydawnictwo Naukowe PWN 2021

#### III. INFORMACJE DODATKOWE

Odniesienie efektów uczenia się określonych dla zajęć i treści programowych do form zajęć i metod oceniania

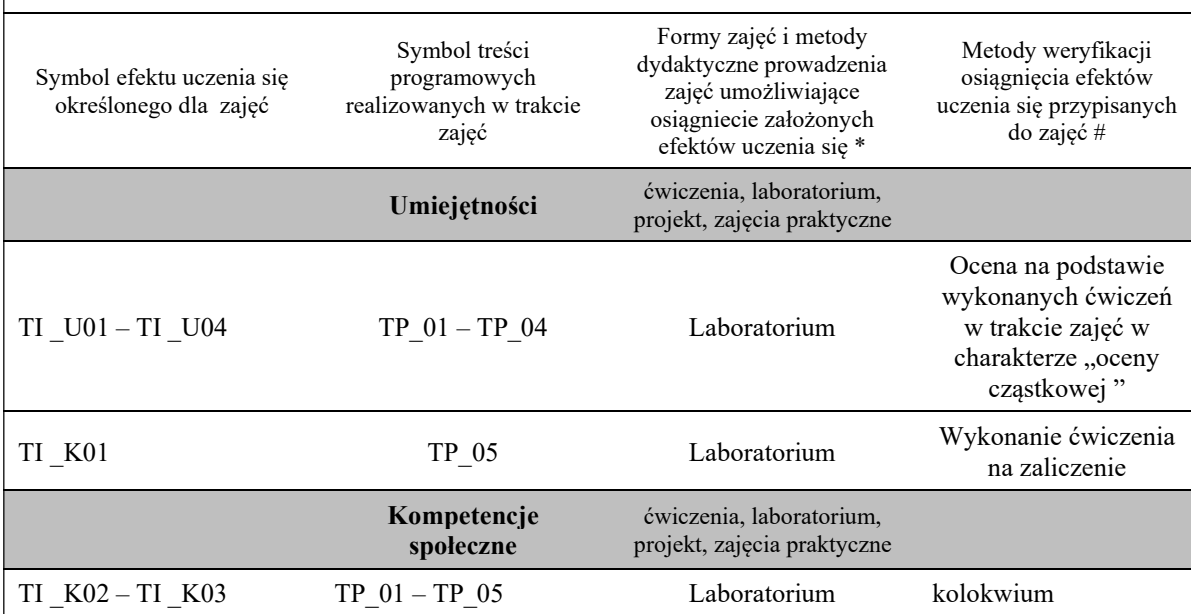

Metody weryfikacji osiągnięcia efektów uczenia się określonych dla zajęć, powinny być zróżnicowane w zależności od kategorii, tj. inne dla kategorii wiedza i inne dla kategorii umiejętności i kompetencje społeczne.

Dla wykładu:

\* np. wykład podający, wykład problemowy, ćwiczenia oparte na wykorzystaniu różnych źródeł wiedzy

# np. egzamin ustny, test, prezentacja, projekt

Zaleca się podanie przykładowych zadań (pytań) służących weryfikacji osiągniecia efektów uczenia się określonych dla zajęć.

## BILANS PUNKTÓW ECTS

## OBCIĄŻENIE PRACĄ STUDENTA (godziny)

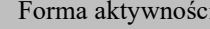

Liczba godzin \*

Godziny zajęć (według harmonogramu) z nauczycielem Godziny zajęc (według harmonogramu) z nauczycielem<br>akademickim lub inna osobą prowadzącą zajęcia

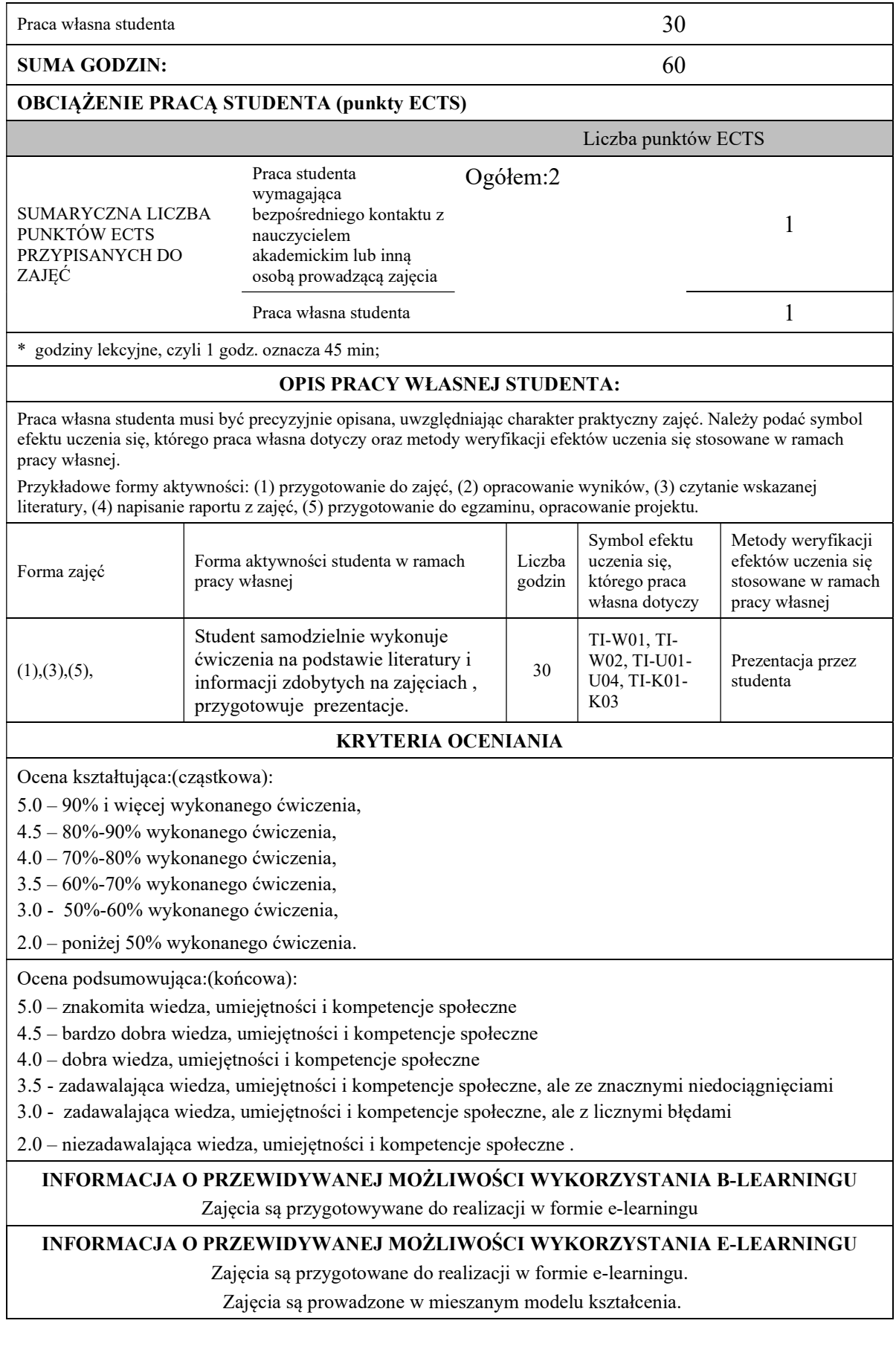